AutoCAD Crack Descargar

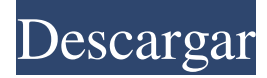

#### **AutoCAD Crack+ Descarga gratis X64**

AutoCAD LT: una solución de software gratuita y de funciones limitadas para usuarios de AutoCAD Para muchos usuarios, AutoCAD se ha convertido en un componente central de su flujo de trabajo. Sin embargo, AutoCAD no es gratuito; su precio se basa en las características y la funcionalidad utilizadas. A veces, los usuarios pueden encontrar que AutoCAD carece de características y funcionalidades clave. Para abordar estas brechas, Autodesk ofrece una solución de software AutoCAD LT gratuita y de funciones limitadas, y una alternativa comercial de AutoCAD. AutoCAD LT se incluye con AutoCAD y se puede acceder a él desde AutoCAD. En cierto modo, es similar a Microsoft Office Viewer. AutoCAD LT está dirigido a usuarios sin experiencia en diseño o dibujo, y que necesitan realizar tareas básicas de dibujo. AutoCAD LT brinda acceso a las herramientas básicas utilizadas para dibujar y permite al usuario dibujar sólidos básicos y extruirlos. También es compatible con varias otras herramientas básicas. AutoCAD LT no proporciona a los usuarios un conjunto completo de funciones. Con AutoCAD LT, puede dibujar rectángulos, círculos, triángulos y curvas. Puede agregar dimensiones a un dibujo, pero no puede agregar texto. Además, en AutoCAD LT, existen otras limitaciones que no existen en AutoCAD con todas las funciones. Por ejemplo, no puede convertir puntos de un sistema de medición a otro, ni puede fusionar o combinar dos o más capas. Funcionalidad básica AutoCAD LT proporciona acceso a funciones y herramientas de dibujo básicas que no están disponibles en la versión completa de AutoCAD. La siguiente tabla proporciona un resumen de las funciones y funciones básicas de AutoCAD LT y AutoCAD. AutoCAD LT Autodesk Versión completa de AutoCAD Funcionalidad Herramientas básicas de dibujo Línea, polilínea, arco, spline, círculo Rectángulo, arco, polilínea, spline, rectángulo, curva suave, Bézier, spline Cota Cotas de dibujo Texto, nombre Acotación Cota, texto, nombre Ubicación Un área 2D, llamada "ubicación", representa un punto en un plano horizontal o un punto en un plano vertical.Ubicar objetos dentro de un dibujo Crear y modificar objetos 2D Crear formas básicas como rectángulos, círculos y polígonos Ubicar características de objetos en un dibujo Usar una lista de referencias para ubicar puntos y objetos específicos en un dibujo Conectar un objeto o característica a otros objetos y

#### **AutoCAD Descargar**

Productos complementarios de Windows Autodesk también publica una serie de productos complementarios para el software AutoCAD. AutoCAD LT: una herramienta para aficionados, comerciantes, arquitectos y otros artistas. AutoCAD Architecture: una herramienta para ingenieros, arquitectos, planificadores y otros diseñadores. AutoCAD Electrical: una herramienta para electricistas, técnicos, topógrafos y otros electricistas. AutoCAD Landscape: una herramienta para paisajistas, horticultores, planificadores y otros arquitectos paisajistas. AutoCAD MDA y Metalworks: una herramienta de diseño para profesionales de ingeniería y mantenimiento. AutoCAD Mechanical: una herramienta para arquitectos, ingenieros y otros diseñadores mecánicos y mecánicos. AutoCAD MEP: una herramienta para arquitectos, ingenieros y otros profesionales del diseño. AutoCAD Plant: una herramienta para diseñadores, ingenieros y otros administradores de plantas e instalaciones. AutoCAD Product Lifecycle Management: una herramienta para profesionales de gestión y adquisiciones. AutoCAD Publishing and Communications: una herramienta para arquitectos, ingenieros y otros profesionales de la publicación y el marketing. Pruebas y certificación de AutoCAD: una herramienta para profesionales de pruebas y certificación. AutoCAD Truck Design: una herramienta para diseñadores de camiones y remolques y profesionales del transporte. AutoCAD Vision: una herramienta para arquitectos, ingenieros y otros diseñadores. Autodesk Revit - una herramienta BIM. Referencias enlaces externos Sitio del desarrollador Categoría:Software de dibujo técnico Categoría:Software de gráficos 3D Categoría:Software relacionado con gráficos de

Windows Categoría:Software CAD para Windows Categoría:Editores de gráficos vectoriales Categoría:AutoCADInforme de conmoción cerebral plantea preguntas sobre la política de seguridad de la NFL MINNEAPOLIS (AP) — Las conmociones cerebrales son lesiones cerebrales y el comisionado de la NFL, Roger Goodell, dijo el martes que no hay excusas para ignorar ese hecho. Las conmociones cerebrales a menudo no tienen síntomas perceptibles y los efectos no aparecen durante meses o años. Pero como dijo Goodell durante una conferencia de prensa en las reuniones anuales de primavera, es hora de asegurarse de que los jugadores estén protegidos. "Esta es una de las cosas más importantes que estamos haciendo", dijo Goodell. "Es un gran tema para nuestros jugadores, para nuestro país". Goodell indicó que la nueva política de seguridad de la liga, que se presentará en junio, incluiría protocolos claros para tratar las lesiones en la cabeza y que no habría 112fdf883e

## **AutoCAD Crack+ Licencia Keygen**

Ir a Sistema | Preferencias | autodesk | Autocad, como se muestra en la captura de pantalla. Haga clic en el botón "Buscar actualizaciones" en la ventana de Preferencias. Seleccione una de las actualizaciones disponibles y haga clic en Aceptar. ¡Disfrutar! A: Solía tener el mismo problema, simplemente reinstalé el programa desde cero. Descargar/instalar Autodesk Autocad 2018 Instalar Autodesk Autocad 2018 Ejecutar Autocad 2018 Abra Preferencias desde el menú o manteniendo presionada la tecla alt (el ícono debe cambiar a un círculo con una cruz en el medio) y luego seleccione Sistema | Preferencias. Luego haga clic en Autodesk Autocad 2018 en la ventana de Preferencias del Sistema. Haga clic en Buscar actualizaciones para verificar si hay una nueva actualización disponible. Espero que esto ayude.

### **?Que hay de nuevo en el AutoCAD?**

Organice y navegue por sus notas al permitirle anotar dibujos directamente desde la línea de comando. Elimine y elimine objetos de sus dibujos usando el nuevo comando "Eliminar". Agregue y duplique estilos de línea y estilos de marcador. Agregue una superposición de fotos a sus diseños. Vea los componentes del modelo 3D y corte en bisel con el nuevo comando "ThreeD". Utilice el nuevo cuadro de diálogo "Editar ruta" para crear y editar rutas y marcadores. Crear y modificar bloques. Integre AutoCAD 2019 con Microsoft Windows 10. Utilice la tecnología SmartPath para permitirle completar dibujos complejos sin tener que volver a dibujar una gran cantidad de segmentos. Use Acutool para reducir la cantidad de veces que necesita acceder a la línea de comando o use la tecnología AutoCAD® Bridge (ACB) para mantener sus habilidades actualizadas. Diseñe e imprima documentos impresos con láser de alta resolución a partir de sus dibujos con resultados de alta calidad. (vídeo: 1:30 min.) Cree y guarde dibujos compatibles con AutoCAD 2020, AutoCAD LT 2020 y AutoCAD LT 2020 Premium. (vídeo: 1:15 min.) Presentamos el nuevo Editor de estilos: Organice y organice sus estilos de manera inteligente al permitirle administrarlos en un panel independiente. Guarde y comparta sus estilos en un formato portátil, incluidos los nuevos estilos de degradado portátiles. Utilice el nuevo panel Style Inspector para analizar y editar los estilos de sus objetos. Compatibilidad con herramientas 2D y 3D: Compatibilidad con subprocesos múltiples para herramientas 3D. (vídeo: 1:15 min.) Trabaje más rápido y con mayor precisión gracias a la compatibilidad con cuadros de diálogo de herramientas multiproceso. Utilice el nuevo comando Ráster (polilínea) y Vector (polígono) en AutoCAD LT para crear y editar objetos 2D en pantalla. (vídeo: 1:30 min.) Mejore el cuadro de diálogo de comando 2-D implementando funciones de "agregar / restar". Utilice AutoCAD LT para trabajar en el lugar de trabajo y en la oficina con la nueva integración con Microsoft Windows 10. Cree documentos a partir de sus dibujos utilizando un nuevo controlador de impresora que mejora la velocidad de impresión en alta resolución. (vídeo: 1:30 min.)

# **Requisitos del sistema:**

Sistema operativo: Windows 7/8/10 (32 bits y 64 bits) Procesador: Intel Core 2 Duo / 3.x GHz RAM: 2 GB de RAM (8 GB mínimo) Disco duro: 15 GB de espacio disponible Gráficos: NVIDIA GeForce GTX 460 o AMD Radeon HD 5770 Red: conexión a Internet de banda ancha (acceso telefónico correcto) Tarjeta de sonido: compatible con DirectX Requerimientos adicionales: Controlador: NVIDIA 177.70 / AMD fglrx 12.9 Beta Java: entorno de tiempo de ejecución de Java 7u

<https://pneuscar-raposo.com/autodesk-autocad-crack-parche-con-clave-de-serie-descargar-2/>

[https://theluxurytilesummit.com/wp-](https://theluxurytilesummit.com/wp-content/uploads/2022/06/Autodesk_AutoCAD_Crack__con_clave_de_producto_Descarga_gratis_Mas_reciente.pdf)

[content/uploads/2022/06/Autodesk\\_AutoCAD\\_Crack\\_\\_con\\_clave\\_de\\_producto\\_Descarga\\_gratis\\_Mas\\_reciente.pdf](https://theluxurytilesummit.com/wp-content/uploads/2022/06/Autodesk_AutoCAD_Crack__con_clave_de_producto_Descarga_gratis_Mas_reciente.pdf) <https://northshorerealtysanpancho.com/advert/autodesk-autocad-crack-ultimo-2022/>

<https://instafede.com/autocad-23-1-descarga-gratis/>

<https://www.wandermagazin-schweiz.ch/advert/autodesk-autocad-24-1-crack-3264bit/>

[https://biancaitalia.it/wp-content/uploads/2022/06/AutoCAD\\_Activacion\\_PCWindows.pdf](https://biancaitalia.it/wp-content/uploads/2022/06/AutoCAD_Activacion_PCWindows.pdf)

<https://www.9mesi.eu/wp-content/uploads/2022/06/morvald.pdf>

<https://elc-group.mk/2022/06/21/autocad-crack-abril-2022/>

https://imfomix.com/wp-content/uploads/2022/06/AutoCAD\_Crack\_\_For\_Windows.pdf

[https://www.odontotecnicoamico.com/wp-content/uploads/2022/06/AutoCAD\\_\\_Crack\\_\\_Descargar.pdf](https://www.odontotecnicoamico.com/wp-content/uploads/2022/06/AutoCAD__Crack__Descargar.pdf)

<https://weekvanhetnederlands.org/wp-content/uploads/2022/06/lavneal.pdf>

<http://sturgeonlakedev.ca/2022/06/21/autodesk-autocad-2022-24-1-con-clave-de-serie-3264bit-abril-2022/>

<http://www.buergerhaus-sued.de/?p=2859>

<https://emsalat.ru/wp-content/uploads/2022/06/berralo.pdf>

<https://www.cr-comores.org/wp-content/uploads/2022/06/AutoCAD-47.pdf>

<https://www.technoweightloss.com/wp-content/uploads/2022/06/AutoCAD-21.pdf>

<https://kjvreadersbible.com/autocad-crack-torrent-completo-del-numero-de-serie-descargar-actualizado-2022/>

<http://leasevoordeel.be/wp-content/uploads/2022/06/AutoCAD-72.pdf>

<https://www.mozideals.com/advert/autodesk-autocad-2021-24-0-crack-actualizado-2022/>

<https://movingservices.us/index.php/2022/06/21/autocad-crack-parche-con-clave-de-serie-descarga-gratis-mas-reciente-2022/>